# **Pumpkin SupMCU Interface**

*Release 1.0.0*

**James Womack <james@pumpkininc.com>**

**Jun 16, 2021**

# **CONTENTS:**

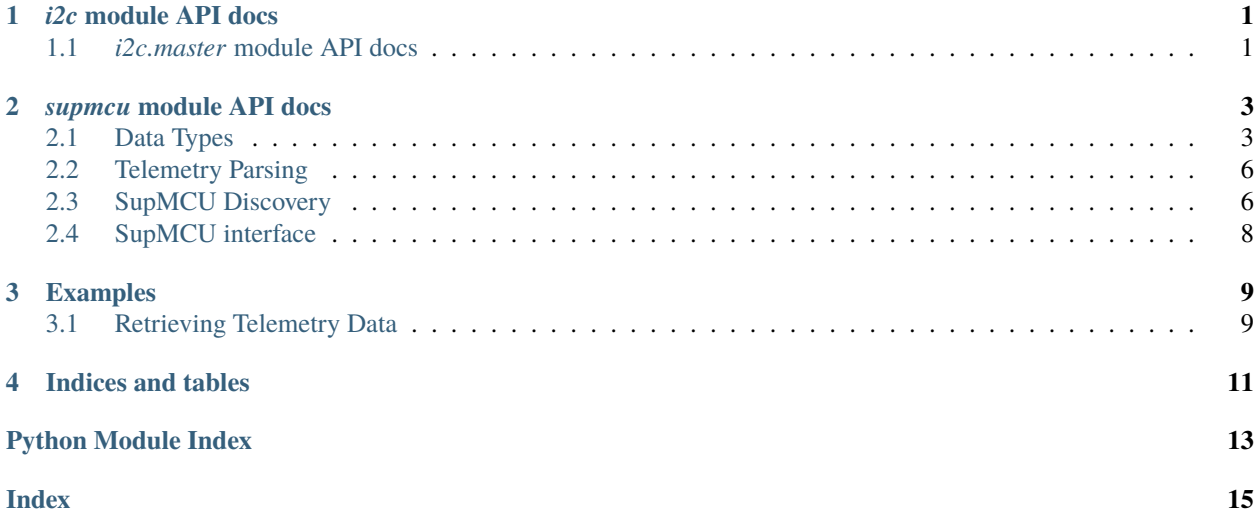

**ONE**

# *I2C* **MODULE API DOCS**

<span id="page-4-4"></span><span id="page-4-0"></span>The *pumpkin\_supmcu.i2c* module contains definitions for creating I2CMaster devices, with a universal I2C Protocol. The *pumpkin supmcu.i2c* module contains an implementations of the I2CMaster for the following devices:

- The [I2CDriver Board](https://i2cdriver.com/) as pumpkin\_supmcu.i2cdriver.I2CDriverMaster.
- Linux's /dev/i2c-# interface as pumpkin\_supmcu.linux.I2CLinuxMaster
- (Coming soon) [Total Phase Aardvark Adaptor](https://www.totalphase.com/products/aardvark-i2cspi/) as I2CAardvarkMaster.

Users can create (and possibly contribute) additional I2CMaster implementations of other I2C Bus Adaptors.

### <span id="page-4-1"></span>**1.1** *i2c.master* **module API docs**

The I2CMaster [Protocol](https://docs.python.org/3/library/typing.html#typing.Protocol) is for creating I2C Bus Master implementations such as the I2CDriverMaster. Any implementation of the I2CMaster can be used with functions/classes defined in the [supmcu](#page-6-0) module.

#### <span id="page-4-2"></span>class pumpkin\_supmcu.i2c.I2CBusSpeed(*value*)

The possible I2C Bus speeds that are supported by the I2CMaster Protocol.

 $Fast = 400$ 400 kHz bus speed

Standard = 100 100 kHz bus speed

#### <span id="page-4-3"></span>class pumpkin\_supmcu.i2c.I2CMaster

The [Protocol](https://docs.python.org/3/library/typing.html#typing.Protocol) to use for implementing a I2C Master device such as the I2CDriver or the Aardvark. Note the package

abstract property device\_name: str Returns the name of the I2C Master device.

**Return type** [str](https://docs.python.org/3/library/stdtypes.html#str)

abstract property device\_pullups: bool Returns if the I2C pullups are ON or OFF.

**Return type** [bool](https://docs.python.org/3/library/functions.html#bool)

abstract property device\_speed: pumpkin\_supmcu.i2c.master.I2CBusSpeed Returns the I2C bus speed currently used.

**Return type** [I2CBusSpeed](#page-4-2)

abstract get\_bus\_devices() Gets the available I2C devices on the bus

#### **Return type** [Iterable](https://docs.python.org/3/library/typing.html#typing.Iterable)[[int](https://docs.python.org/3/library/functions.html#int)]

<span id="page-5-0"></span>abstract read(*addr*, *amount*) Reads *amount* bytes from the I2C address *addr*.

#### **Return type** [bytes](https://docs.python.org/3/library/stdtypes.html#bytes)

abstract write(*addr*, *b*) Writes the bytes *b* to the I2C address *addr*.

# *SUPMCU* **MODULE API DOCS**

<span id="page-6-3"></span><span id="page-6-0"></span>The [pumpkin\\_supmcu.supmcu](#page-6-0) module contains the parsing, communication interface and module telemetry enumeration definitions.

# <span id="page-6-1"></span>**2.1 Data Types**

These data types are used throughout the [pumpkin\\_supmcu.supmcu](#page-6-0) to type and structure the module definitions.

```
class pumpkin_supmcu.supmcu.DataType(value)
```
Different possible data types that can be returned from SupMCU Telemetry

#### $Char = 2$

A single *char* character

Double  $= 12$ 

A *double* item.

#### $F$ loat = 11

A *float* item.

#### $Hex16 = 14$

A *uint16\_t* item, displayed as a hexadecimal value.

#### $Hex8 = 13$

A *uint8\_t* item, displayed as a hexadecimal value.

 $INT16 = 6$ A *int16\_t* item.

# $INT32 = 8$

A *int32\_t* item.

#### INT64 = 10

A *int64\_t* item.

#### $INT8 = 4$

A *int8\_t* item.

#### $Str = 1$

A null-terminated string

#### UINT16 = 5

A *uint16\_t* item.

#### UINT32 = 7

A *uint32\_t* item.

#### <span id="page-7-6"></span> $UINT64 = 9$

A *uint64\_t* item.

#### $UINT8 = 3$

A *uint8\_t* item.

#### <span id="page-7-5"></span>class pumpkin\_supmcu.supmcu.TelemetryType(*value*)

Represents a module request for the SUP:TEL? items or MOD:TEL? items.

#### Module  $= 1$

Module telemetry items (e.g. BM:TEL? #)

#### $SupMCU = 0$

SupMCU telemetry item (e.g. SUP:TEL? #)

#### <span id="page-7-0"></span>class pumpkin\_supmcu.supmcu.TelemetryDataItem(*data\_type*, *value*, *string\_value*) A single data item from a telemetry request.

#### data\_type

The [pumpkin\\_supmcu.supmcu.DataType](#page-6-2) stored in the *TelemetryDataItem*.

#### value

The value parsed from the telemetry response.

#### string\_value

The value formatted as a string.

#### <span id="page-7-3"></span>class pumpkin\_supmcu.supmcu.SupMCUHDR(*ready*, *timestamp*)

The SupMCU Telemetry header with timestamp and is\_ready information.

#### ready

Value of the *ready* flag in the SupMCU telemetry.

#### timestamp

The value of the timestamp in the SupMCU telemetry response.

#### <span id="page-7-2"></span>class pumpkin\_supmcu.supmcu.SupMCUTelemetry(*header*, *items*)

A SupMCU Telemetry request response. Consists of zero or more TelemetryDataItems.

#### header

The *pumpkin\_supmcu.supmcu.SupMCUHDR* object for the telemetry response.

#### items

The list of *pumpkin\_supmcu.supmcu.TelemetryDataItems* that make up the telemetry response.

#### <span id="page-7-1"></span>class pumpkin\_supmcu.supmcu.SupMCUTelemetryDefinition(*name*, *telemetry\_length*, *idx*, *format*, *simulatable=False*, *defaults=None*)

A SupMCU Telemetry definition consists of the name, length and format of the returned data.

#### format

The format string returned from *SUP/MOD:TEL? #,FORMAT* request.

#### idx

The index number of the telemetry item

#### name

The name of the telemetry item as returned from *SUP/MOD:TEL? #,NAME* request.

#### <span id="page-7-4"></span>telemetry\_length

The length in bytes of the telemetry response from the SupMCU module.

```
class pumpkin_supmcu.supmcu.SupMCUModuleDefinition(name, cmd_name, address, supmcu_telemetry,
                                                       module_telemetry, commands=<factory>)
```
A SupMCU Module definition consists of the name, address, cmd\_name, SupMCU Telemetry, module telemetry, and SupMCU commands and module commands.

address

The I2C address of the module.

#### cmd\_name

The name of the module as used in SCPI commands (e.g. Battery Module 2 is BM2).

#### module\_telemetry

The module telemetry definitions for all the module specific telemetry. This is a dictionary keyed by telemetry index to telemetry definition.

#### name

The name of the SupMCU module.

#### supmcu\_telemetry

The SupMCU telemetry definitions that are common across all SupMCU modules. This is a dictionary keyed by telemetry index to telemetry definition.

#### pumpkin\_supmcu.supmcu.sizeof\_supmcu\_type(*t*)

Returns the size in bytes of a SupMCU Data type. Note the Str type returns 0 as it's size is unknown until parsed.

Parameters  $t$  ([DataType](#page-6-2)) – The DataType t.

**Return type** [int](https://docs.python.org/3/library/functions.html#int)

**Returns** The size of the type in bytes, unless Str, then its zero.

#### pumpkin\_supmcu.supmcu.typeof\_supmcu\_fmt\_char(*fmt\_char*)

Returns the underlying SupMCU Data type for a given *fmt\_char*.

**Parameters fint\_char** ([str](https://docs.python.org/3/library/stdtypes.html#str)) – The format character.

**Return type** [DataType](#page-6-2)

**Returns** The DataType for the format character.

**Raises** [KeyError](https://docs.python.org/3/library/exceptions.html#KeyError) – If no corresponding DataType is found for the format character.

pumpkin\_supmcu.supmcu.datatype\_to\_supmcu\_fmt\_char(*data\_type*)

Converts *data\_type* to the corresponding SupMCU format character.

**Parameters data\_type** ([DataType](#page-6-2)) – The DataType to get the corresponding format character for.

**Return type** [str](https://docs.python.org/3/library/stdtypes.html#str)

**Returns** The format character as used in SUP/MOD:TEL? #,FORMAT commands.

**Raises** [KeyError](https://docs.python.org/3/library/exceptions.html#KeyError) – If no corresponding SupMCU format character is found for the *data\_type*.

# <span id="page-9-3"></span><span id="page-9-0"></span>**2.2 Telemetry Parsing**

The telemetry parsing system for the pumpkin\_supmcu package uses a set of DataItemParser to parse the various different data formats returned from the SupMCU modules. These are used by the pumpkin\_supmcu. parse\_telemetry() method in conjunction with the pumpkin\_supmcu.SupMCUTelemetryDefinition in order to parse any set of telemetry from the SupMCU modules.

#### class pumpkin\_supmcu.supmcu.DataItemParser

Parses a series of bytes for a given SupMCU *fmt\_specifier* returning the corresponding python type.

#### abstract parse(*b*)

Parses the byte array for a DataItem and returns the left-over bytes after parsing the data item.

**Parameters b** ([bytes](https://docs.python.org/3/library/stdtypes.html#bytes)) – The input bytes to parse the data item from

**Return type** [Tuple](https://docs.python.org/3/library/typing.html#typing.Tuple)[[TelemetryDataItem](#page-7-0), [bytes](https://docs.python.org/3/library/stdtypes.html#bytes)]

**Returns** A tuple of the data item parsed and remaining bytes

pumpkin\_supmcu.supmcu.Parsers Contains a mapping of SupMCU format character to appropriate parser for the format specifier.

pumpkin\_supmcu.supmcu.parse\_telemetry(*b*, *supmcu\_telemetry\_def* ) Parses the bytes *b* as SupMCU telemetry using the given *supmcu\_telemetry\_def* format string or definition.

#### **Parameters**

- **b** ([bytes](https://docs.python.org/3/library/stdtypes.html#bytes)) The telemetry bytes to parse.
- supmcu\_telemetry\_def ([Union](https://docs.python.org/3/library/typing.html#typing.Union)[[str](https://docs.python.org/3/library/stdtypes.html#str), [SupMCUTelemetryDefinition](#page-7-1)]) The SupMCU format string or definition to use.

**Return type** [SupMCUTelemetry](#page-7-2)

**Returns** A SupMCU parsed telemetry item.

#### pumpkin\_supmcu.supmcu.parse\_header(*b*)

Parses the SupMCU Telemetry header from the bytes and returns the SupMCUHDR object and the left-over bytes.

**Parameters b** ([bytes](https://docs.python.org/3/library/stdtypes.html#bytes)) – The bytes to parse the SupMCU header from.

**Return type** [Tuple](https://docs.python.org/3/library/typing.html#typing.Tuple)[[SupMCUHDR](#page-7-3), [bytes](https://docs.python.org/3/library/stdtypes.html#bytes)]

**Returns** A tuple of the SupMCUHDR object and the left-over bytes.

# <span id="page-9-1"></span>**2.3 SupMCU Discovery**

The discovery modules allow for automated discovery of all SupMCU and module telemetry definitions for a given I2C address. The list of telemetry items can be serialized after the fact and loaded again at a later time to avoid the lengthy discovery process.

```
pumpkin_supmcu.supmcu.request_module_definition(i2c_master, address, module_cmd_name=None,
```
*module\_name=None*, *response\_delay=None*)

Requests all of the telemetry definitions from the module at I2C Address *address*, using *module\_cmd\_name* when requesting module telemetry definitions.

#### **Parameters**

• i2c\_master ([Union](https://docs.python.org/3/library/typing.html#typing.Union)[[I2CMaster](#page-4-3), [SupMCUMaster](#page-11-1)]) – The I2C master to write/read the requests from.

- <span id="page-10-1"></span>• address  $(int)$  $(int)$  $(int)$  – The address of the module on the I2C bus.
- module\_cmd\_name ([Optional](https://docs.python.org/3/library/typing.html#typing.Optional)[[str](https://docs.python.org/3/library/stdtypes.html#str)]) Optional, short name of the module as used in telemetry requests (e.g. BM for Battery Module).
- module\_name ([Optional](https://docs.python.org/3/library/typing.html#typing.Optional)[[str](https://docs.python.org/3/library/stdtypes.html#str)]) Optional name to give module, if None, then is set to *module\_cmd\_name*
- response\_delay ([Optional](https://docs.python.org/3/library/typing.html#typing.Optional) [[float](https://docs.python.org/3/library/functions.html#float)]) The delay in seconds to wait between I2C read and I2C write.

**Return type** [SupMCUModuleDefinition](#page-7-4)

**Returns** The module definition for the device at I2C Address *address*

pumpkin\_supmcu.supmcu.request\_telemetry\_definition(*i2c\_master*, *address*, *module\_cmd\_name*, *idx*, *response\_delay=None*,

#### *is\_simulatable\_mod=False*)

Requests the formatting, name and length information from the device at I2C address *address*, using the module short name *module\_cmd\_name* (e.g. BM for Battery Module), concatenating that with *idx* in a telemetry request s.t. cmd\_to\_send is *<module\_cmd\_name>:TEL? <idx>,NAME/FORMAT/LENGTH* 

#### **Parameters**

- i2c\_master ([Union](https://docs.python.org/3/library/typing.html#typing.Union)[[I2CMaster](#page-4-3), [SupMCUMaster](#page-11-1)]) The I2CMaster device to use.
- address ([int](https://docs.python.org/3/library/functions.html#int)) The address of the device to request information from.
- module\_cmd\_name  $(\text{str})$  $(\text{str})$  $(\text{str})$  The module name used in the context of SCPI commands (e.g. DCPS for Desktop CubeSat Power Supply).
- $idx$  ([int](https://docs.python.org/3/library/functions.html#int)) The telemetry index to grab the information for.
- response\_delay ([Optional](https://docs.python.org/3/library/typing.html#typing.Optional)[[float](https://docs.python.org/3/library/functions.html#float)]) The amount of time in seconds to wait between I2C Write and read. Can be None, or set from SupMCUMaster passed in as *i2c\_master*.
- is\_simulatable\_mod ([bool](https://docs.python.org/3/library/functions.html#bool)) Whether or not the module is simulatable.

**Return type** [SupMCUTelemetryDefinition](#page-7-1)

**Returns** The SupMCUTelemetryDefinition that represents the Telemetry data.

<span id="page-10-0"></span>pumpkin\_supmcu.supmcu.get\_values(*i2c\_master*, *address*, *module\_cmd\_name*, *idx*, *fmt*, *response\_delay=None*) Retrieves the current values of the telemetry object that is indicated by the provided index

#### **Parameters**

- i2c\_master ([I2CMaster](#page-4-3)) The I2CMaster device to use.
- **address**  $(int)$  $(int)$  $(int)$  The address of the device to request information from.
- module\_cmd\_name  $(str)$  $(str)$  $(str)$  The module name used in the context of SCPI commands (e.g. DCPS for Desktop CubeSat Power Supply).
- $idx$  ([int](https://docs.python.org/3/library/functions.html#int)) The telemetry index to grab the information for.
- response\_delay ([Optional](https://docs.python.org/3/library/typing.html#typing.Optional)[[float](https://docs.python.org/3/library/functions.html#float)]) The amount of time in seconds to wait between I2C Write and read. Can be None, or set from SupMCUMaster passed in as *i2c\_master*.

**Return type** [List](https://docs.python.org/3/library/typing.html#typing.List)[[TelemetryDataItem](#page-7-0)]

**Returns** A list of [TelemetryDataItem](#page-7-0)

# <span id="page-11-2"></span><span id="page-11-0"></span>**2.4 SupMCU interface**

The SupMCU interface is the responsibility of the SupMCUMaster class. This provides the interface to request telemetry and write commands that are registered with the SupMCUMaster. Note that the telemetry definitions need to be discovered via the request\_telemetry\_definition() for single telemetry items or request\_module\_definition() for whole modules.

<span id="page-11-1"></span>class pumpkin\_supmcu.supmcu.SupMCUMaster(*i2c\_master*, *supmcu\_modules=None*, *request\_delay=0.1*) An interface into communicating to SupMCU modules via I2CMaster object.

**Variables** i2c\_master – The underling I2CMaster device used to communicate with the I2C bus.

#### property request\_delay: float

The amount of delay in seconds that is made between a telemetry write and read request.

#### **Return type** [float](https://docs.python.org/3/library/functions.html#float)

**Returns** The amount in fractional seconds between the TEL? write and read I2C transactions.

#### request\_telemetry(*module*, *tel\_type*, *idx*)

Requests the telemetry of *tel\_type* at index *idx* from the *module*. *module* can be a I2C address, command name or the name of a module contained in *supmcu\_modules*.

This will write the I2C request to the I2C Master, then wait *self.request\_delay* seconds before reading the telemetry back from the I2C Master.

#### **Parameters**

- module ([Union](https://docs.python.org/3/library/typing.html#typing.Union)[[int](https://docs.python.org/3/library/functions.html#int), [str](https://docs.python.org/3/library/stdtypes.html#str)]) The I2C address/command\_name or name of the module to request telemetry from.
- tel\_type ([TelemetryType](#page-7-5)) The type of telemetry being requested.
- $idx$  ([int](https://docs.python.org/3/library/functions.html#int)) The telemetry index being requested.

#### **Return type** [SupMCUTelemetry](#page-7-2)

**Returns** The backing SupMCUTelemetry object from the telemetry request.

#### send\_command(*module*, *cmd*)

Sends the SCPI command *cmd* to the *module* given. The module must be in the list of the registered modules *supmcu\_modules*.

#### **Parameters**

- module ([Union](https://docs.python.org/3/library/typing.html#typing.Union)[[int](https://docs.python.org/3/library/functions.html#int), [str](https://docs.python.org/3/library/stdtypes.html#str)]) The I2C, cmd\_name or name of the module to send the command to.
- **cmd** ([str](https://docs.python.org/3/library/stdtypes.html#str)) The command to send to the module.

#### property supmcu\_modules:

#### Iterable[pumpkin\_supmcu.supmcu.types.SupMCUModuleDefinition]

Returns the list of SupMCUModuleDefinitions known by the SupMCUMaster.

**Return type** [Iterable](https://docs.python.org/3/library/typing.html#typing.Iterable)[[SupMCUModuleDefinition](#page-7-4)]

**THREE**

# **EXAMPLES**

<span id="page-12-0"></span>**Warning:** These examples assume that you have already installed pumpkin-supmcu with pip3 install pumpkin-supmcu on python 3.6 or above.

**Note:** Just want the code? See [this folder](https://gitlab.com/pumpkin-space-systems/public/pumpkin-supmcu/-/tree/master/examples)

# <span id="page-12-1"></span>**3.1 Retrieving Telemetry Data**

This example will walk through initializing a *[I2CMaster](#page-4-3)* and using it to get the current values of all the telemetry of each module connected to the I2C bus.

```
from pumpkin_supmcu.i2c import I2CDriverMaster, I2CLinuxMaster
from pumpkin_supmcu.supmcu import request_module_definition, get_values
PORT = 'COM4'i2c_master = I2CDriverMaster(PORT)
```
This code imports everything that is needed from pumpkin-supmcu and initializes an I2C master. PORT's value depends on what kind of I2C master is being initialized. For the I2CDriverMaster, PORT is what serial port the I2CDriver is, and can be a COM port on windows or a /dev/ttyUSB\* filename on linux. For the I2CLinuxMaster, PORT is the number of the linux /dev/i2c-\* interface. For instance, if the module was connected to /dev/i2c-2 then PORT should be set to 2. Different I2C masters can be used interchangeably, after their initialization.

```
addresses = i2c_master.get_bus_devices()
module_definitions = []
for address in addresses:
   module_definitions.append((address, request_module_definition(i2c_master, address)))
```
This block gets the addresses of all active devices on the I2C bus, and then uses [request\\_module\\_definition](#page-9-2) to save a [SupMCUModuleDefinition](#page-7-4) for each device.

```
for addr, mod_def in module_definitions:
    for idx, telem in mod_def.supmcu_telemetry.items():
        if telem.simulatable:
```
(continues on next page)

(continued from previous page)

```
items = get_values(i2c_master, addr, mod_def.cmd_name, idx, telem.format)
    for item in items:
        print(item.string_value, end=' ')
    print()
else:
    print("Not simulatable, might be a garbage value")
```
This code iterates through each telemetry object in each module definition and uses  $get\_values$  to print its values if it's simulatable. When the telemetry isn't simulatable,  $get\_values$  will return garbage data on QSMs or STMs.

The *pumpkin\_supmcu* package has the following functionality:

- Discover all telemetry items on a module, and put into telemetry definitions.
- Parse any telemetry item on a module given a module telemetry definition.
- Provide a universal I2C interface so we can integrate multiple I2C Masters.
- Request telemetry from any SupMCU module via I2C interface.
- Write commands to SupMCU modules via I2C interface.

The *pumpkin\_supmcu.i2c* package provides [I2CMaster](#page-4-3) implementations for the [I2CDriver Board](https://i2cdriver.com/) or *(support coming soon)* [Total Phase Aardvark Adaptor.](https://www.totalphase.com/products/aardvark-i2cspi/)

Users are encouraged to contribute more implementations of other I2CMaster devices as *pumpkin\_supmcu* provides a I2CMaster [Protocol](https://docs.python.org/3/library/typing.html#typing.Protocol) to implement (see [PEP 544\)](https://www.python.org/dev/peps/pep-0544/)

# **FOUR**

# **INDICES AND TABLES**

- <span id="page-14-0"></span>• genindex
- modindex
- search

# **PYTHON MODULE INDEX**

### <span id="page-16-0"></span>p

pumpkin\_supmcu.i2c, [1](#page-4-0) pumpkin\_supmcu.i2c.master, [1](#page-4-1) pumpkin\_supmcu.supmcu, [3](#page-6-0) pumpkin\_supmcu.supmcu.discovery, [6](#page-9-1) pumpkin\_supmcu.supmcu.i2c, [8](#page-11-0) pumpkin\_supmcu.supmcu.parsing, [6](#page-9-0) pumpkin\_supmcu.supmcu.types, [3](#page-6-1)

### **INDEX**

### <span id="page-18-0"></span>A

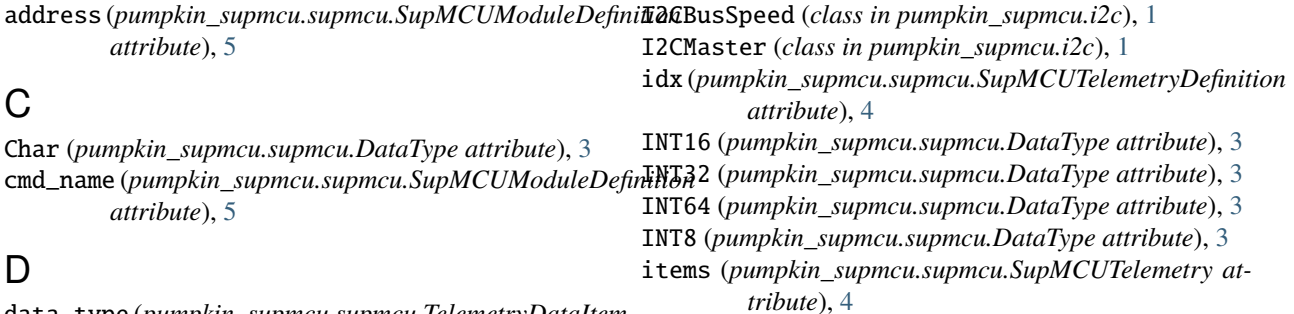

I

# data\_type (*pumpkin\_supmcu.supmcu.TelemetryDataItem*

# M

DataItemParser (*class in pumpkin\_supmcu.supmcu*), [6](#page-9-3) DataType (*class in pumpkin\_supmcu.supmcu*), [3](#page-6-3)

*attribute*), [4](#page-7-6)

datatype\_to\_supmcu\_fmt\_char() (*in module pumpkin\_supmcu.supmcu*), [5](#page-8-0)

device\_name (*pumpkin\_supmcu.i2c.I2CMaster property*), [1](#page-4-4)

device\_pullups (*pumpkin\_supmcu.i2c.I2CMaster property*), [1](#page-4-4)

device\_speed (*pumpkin\_supmcu.i2c.I2CMaster property*), [1](#page-4-4)

Double (*pumpkin\_supmcu.supmcu.DataType attribute*), [3](#page-6-3)

### F

Fast (*pumpkin\_supmcu.i2c.I2CBusSpeed attribute*), [1](#page-4-4) Float (*pumpkin\_supmcu.supmcu.DataType attribute*), [3](#page-6-3) Float (pumpkin\_supmcu.supmcu.DataType attribute), 3 <br>format (pumpkin\_supmcu.supmcu.SupMCUTelemetryDefinition *attribute*), [4](#page-7-6)

# G

get\_bus\_devices() (*pumpkin\_supmcu.i2c.I2CMaster method*), [1](#page-4-4) get\_values() (*in module pumpkin\_supmcu.supmcu*), [7](#page-10-1)

# H

header (*pumpkin\_supmcu.supmcu.SupMCUTelemetry attribute*), [4](#page-7-6)

Hex16 (*pumpkin\_supmcu.supmcu.DataType attribute*), [3](#page-6-3) Hex8 (*pumpkin\_supmcu.supmcu.DataType attribute*), [3](#page-6-3)

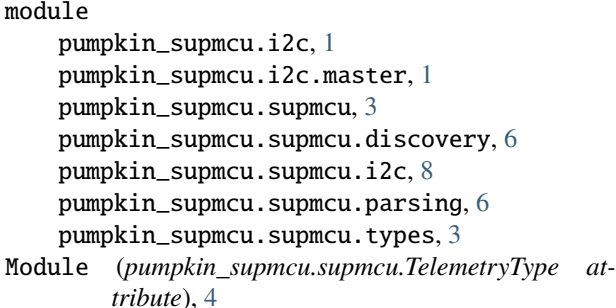

module\_telemetry (*pumpkin\_supmcu.supmcu.SupMCUModuleDefinition attribute*), [5](#page-8-0)

name (*pumpkin\_supmcu.supmcu.SupMCUModuleDefinition attribute*), [5](#page-8-0)

```
name (pumpkin_supmcu.supmcu.SupMCUTelemetryDefinition
         attribute), 4
```
### P

```
parse() (pumpkin_supmcu.supmcu.DataItemParser
       method), 6
parse_header() (in module pumpkin_supmcu.supmcu),
       6
parse_telemetry() (in module pump-
```
*kin\_supmcu.supmcu*), [6](#page-9-3) pumpkin\_supmcu.i2c

module, [1](#page-4-4)

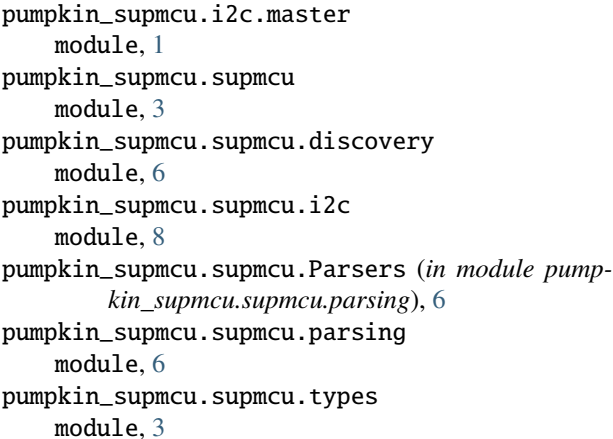

# R

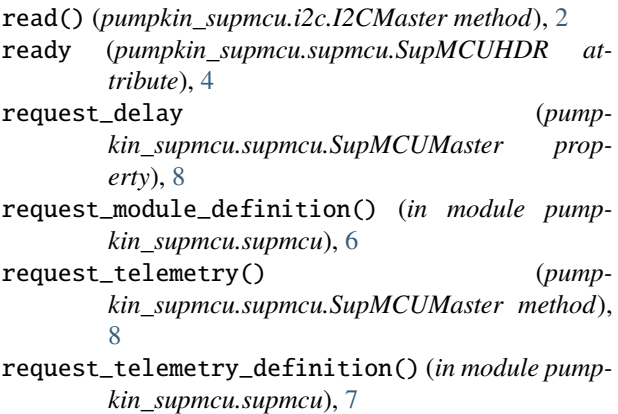

# S

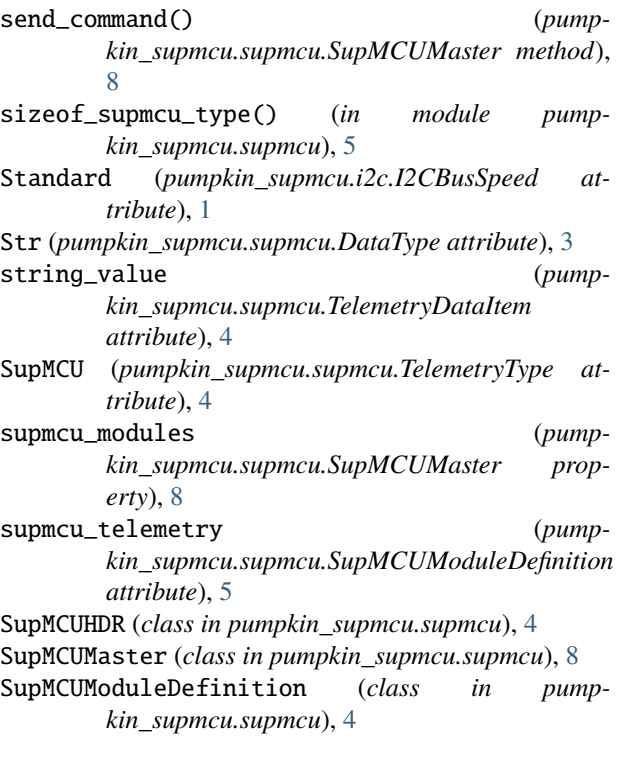

```
SupMCUTelemetry (class in pumpkin_supmcu.supmcu),
        4
SupMCUTelemetryDefinition (class in pump-
        kin_supmcu.supmcu), 4
```
# T

```
telemetry_length (pump-
       kin_supmcu.supmcu.SupMCUTelemetryDefinition
       attribute), 4
TelemetryDataItem (class in pump-
       kin_supmcu.supmcu), 4
TelemetryType (class in pumpkin_supmcu.supmcu), 4
timestamp (pumpkin_supmcu.supmcu.SupMCUHDR at-
       tribute), 4
typeof_supmcu_fmt_char() (in module pump-
       kin_supmcu.supmcu), 5
```
### $\overline{U}$

```
UINT16 (pumpkin_supmcu.supmcu.DataType attribute), 3
UINT32 (pumpkin_supmcu.supmcu.DataType attribute), 3
UINT64 (pumpkin_supmcu.supmcu.DataType attribute), 3
UINT8 (pumpkin_supmcu.supmcu.DataType attribute), 4
```
### $\overline{V}$

### W

write() (*pumpkin\_supmcu.i2c.I2CMaster method*), [2](#page-5-0)

value (*pumpkin\_supmcu.supmcu.TelemetryDataItem attribute*), [4](#page-7-6)